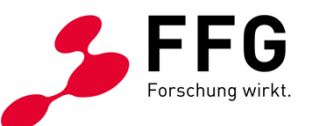

## **BREITBAND AUSTRIA 2030 OPENNET 2. AUSSCHREIBUNG**

Dagmar Slavicek, Roman Risavy Programmmanagement Breitband 25.01.2024 | Wien

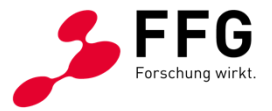

## **AGENDA**

- Begrüßung durch BMF und FFG
- Vorstellung der Programmlinie OpenNet (FFG)
- Einreichung im eCall (FFG)
- Standardangebote und die zugehörige Kostenkalkulation (RTR)
- WebGIS 2030, Planungsleitfaden, Bewertungshandbuch Zusammenhang mit den Statistiken (BMF)
- Fragen/Antworten

## **ÜBERBLICK ÜBER DAS BREITBAND AUSTRIA 2030 FÖRDERPROGRAMM – OPENNET 2. AUSSCHREIBUNG**

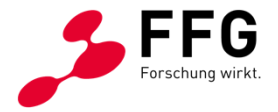

- *Gesamtbudget*: 178 Mio. Euro
- *Einreichungsende:* 08. April 2024, 12:00 Uhr
- *Fördergebiet:* Teile des österreichischen Bundesgebiets, in denen zu Spitzenlastbedingungen
	- weniger als 30 Mbit/s Download-Geschwindigkeit zur Verfügung stehen (weiße Gebiete)
	- nur ein Zugangsnetz mindestens 30 Mbit/s jedoch weniger als 100 Mbit/s an Download-Geschwindigkeit erbringt (förderbare graue Gebiete)
- *Förderungswerber:in:* Gemeinden und außerhalb der Bundesverwaltung stehende natürliche oder juristische Personen (inkl. Gemeindeverbände) mit einer spätestens zum Zeitpunkt des Zustandekommens des Förderungsvertrags bestehenden Niederlassung in Österreich. Zusammenschluss mehrerer Förderungswerber:innen (Konsortialprojekt) sowie Ko-Investitionen sind zulässig. Der:Die Förderungswerber:in darf nicht auf einem Endkundenmarkt für elektronische Kommunikationsdienste vertreten oder tätig sein.

## **ÜBERBLICK ÜBER DAS BREITBAND AUSTRIA 2030 FÖRDERPROGRAMM – OPENNET**

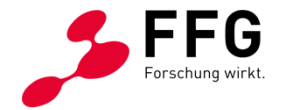

- *Was ist förderbar:*
	- Investitionskosten für Vorhaben zur Errichtung der passiven physischen Netzinfrastruktur von Open Access Netzen
	- Investitionsbezogene Eigenleistungen in Form von Arbeitsleistungen und Materialentnahmen
	- Kosten für investitionsbezogene Planungs- und Projektmanagementleistungen des Vorhabens
- *Projektlaufzeit:* Maximal 3 Jahre, bei Vorhaben mit förderungsfähigen Projektkosten von über 10. Mio Euro (Großprojekte) maximal 5 Jahre
- *Mindestprojektgröße*: 100.000 € (förderbare Kosten)
- *Projektgebiet*: das eingereichte Projekt muss zur Gänze innerhalb eines Bundeslandes liegen

## **ÜBERBLICK ÜBER DAS BREITBAND AUSTRIA 2030 FÖRDERPROGRAMM – OPENNET**

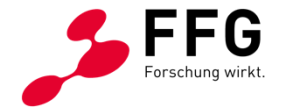

- *Förderquote:* Maximal 50 % der förderungsfähigen Projektkosten, bei Flächendeckung bis zu 65 % der förderungsfähigen Projektkosten
- mindestens 10 % der förderfähigen Kosten sind als Eigenleistung aufzubringen, bei Eigenleistungen aus Fremdmitteln über eine Investitionsplattform müssen mindestens 30 % private Investitionen gegeben sein

## **ÜBERBLICK ÜBER DAS BREITBAND AUSTRIA 2030 FÖRDERPROGRAMM – OPENNET**

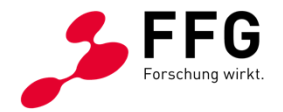

- *Es können Konsortialprojekte eingereicht werden (1 Konsortialführer, bis zu 4 Partner)* Solidarische Haftung aller Mitglieder im Konsortium Konsortialführer ist Ansprechpartner der FFG Konsortialvereinbarungen sind beim Antrag abzugeben
- *Ko-Investitionen sind möglich (*bei Eigenleistungen aus Fremdmitteln über eine Investitionsplattform müssen mindestens 30 % private Investitionen gegeben sein)
- *bei IRU Bestand*  überwiegender Anteil der im Projekt dargestellten Infrastruktur muss Neu- und/ oder Mitverlegung sein.
	- Verpflichtungserklärung IRU-Bestand
	- Vorvertragliche Vereinbarungen sind beim Antrag verpflichtend einzureichen
	- Dokumentation (Gutachten einer FachexpertIn bzw. eines Fachexperten etc.)

## **TOP UP FÖRDERUNGEN DER BUNDESLÄNDER**

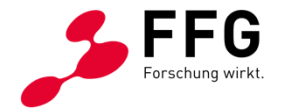

- Folgende Bundesländer gewähren Top up Förderungen zur Bundesförderung BBA2030: OpenNet
	- **[Vorarlberg](https://vorarlberg.at/-/top-up-breitband-austria-2030)**
	- **[Niederösterreich](https://noe.gv.at/noe/Wirtschaft-Tourismus-Technologie/Beihilfen_fuer_den_Breitbandausbau.html)**
	- **[Oberösterreich](https://www.breitband-ooe.at/Landesf%C3%B6rderungen/)**
	- **[Salzburg](https://www.salzburg.gv.at/themen/wirtschaft/breitband/breitbandfoerderungen/breitbandfoerderung-austria2030)**
	- **[Tirol](https://www.tirol.gv.at/arbeit-wirtschaft/wirtschaft-und-arbeit/foerderungen/breitbandfoerderungsprogramm/breitband-austria-2030-opennet-anschlussfoerderung-tirol)**
- Die Einreichbestätigung des Bundeslandes ist beim Antrag der Bundesförderung im eCall hochzuladen.

## **WESENTLICHE ANPASSUNGEN UND ÄNDERUNGEN SEIT DEM 1. CALL IM MÄRZ 2022**

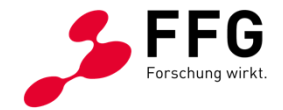

- Qualitätskriterien (Bewertungshandbuch)
- Technische Vorgaben (Planungsleitfaden)
- Anforderungen an Standardangebote (Dokumente zu den Standardangeboten)
- Kostenpauschalenmodell
- Ausbaugebiet (muss innerhalb eines Bundeslandes liegen)

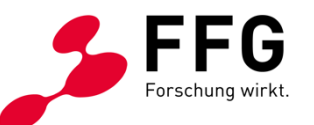

• Dagmar Slavicek, Programmmanagerin Breitband

© FFG 2024| Österreichische Forschungsförderungsgesellschaft | www.ffg.at 9

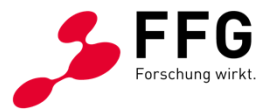

## **EINREICHTOOL ECALL – Webseite eCall.ffg.at**

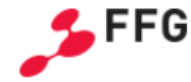

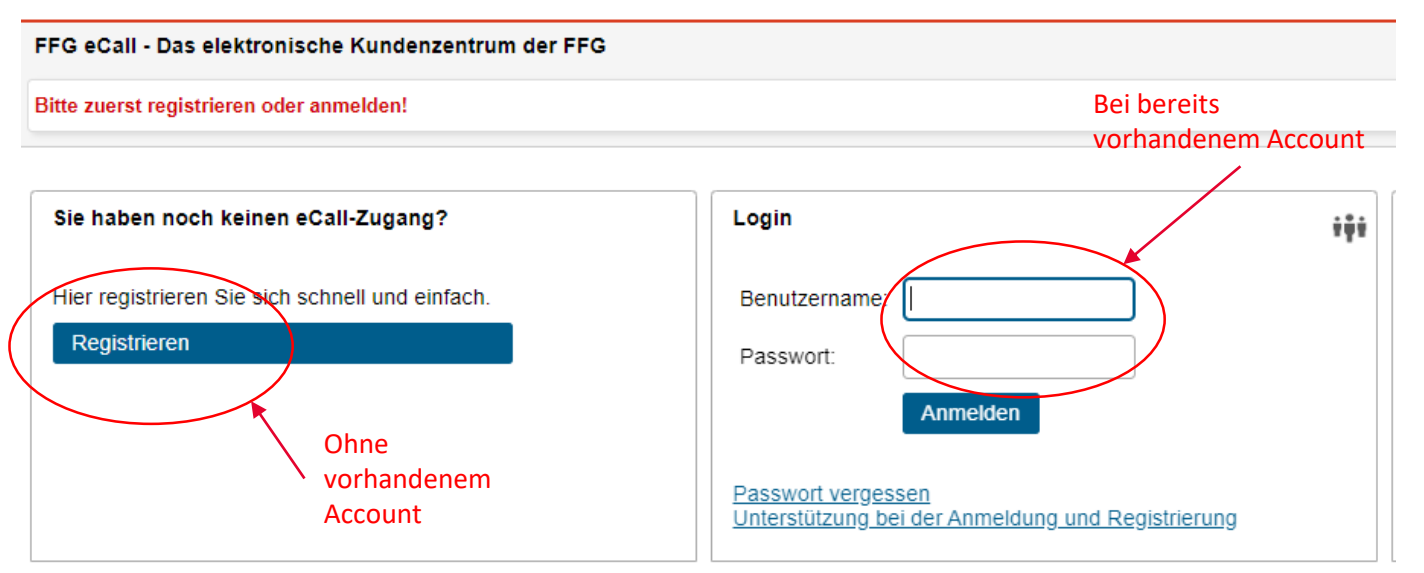

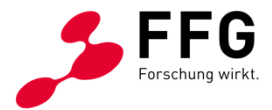

## **EINREICHTOOL ECALL / AUSFÜLLEN DER STAMMDATEN**

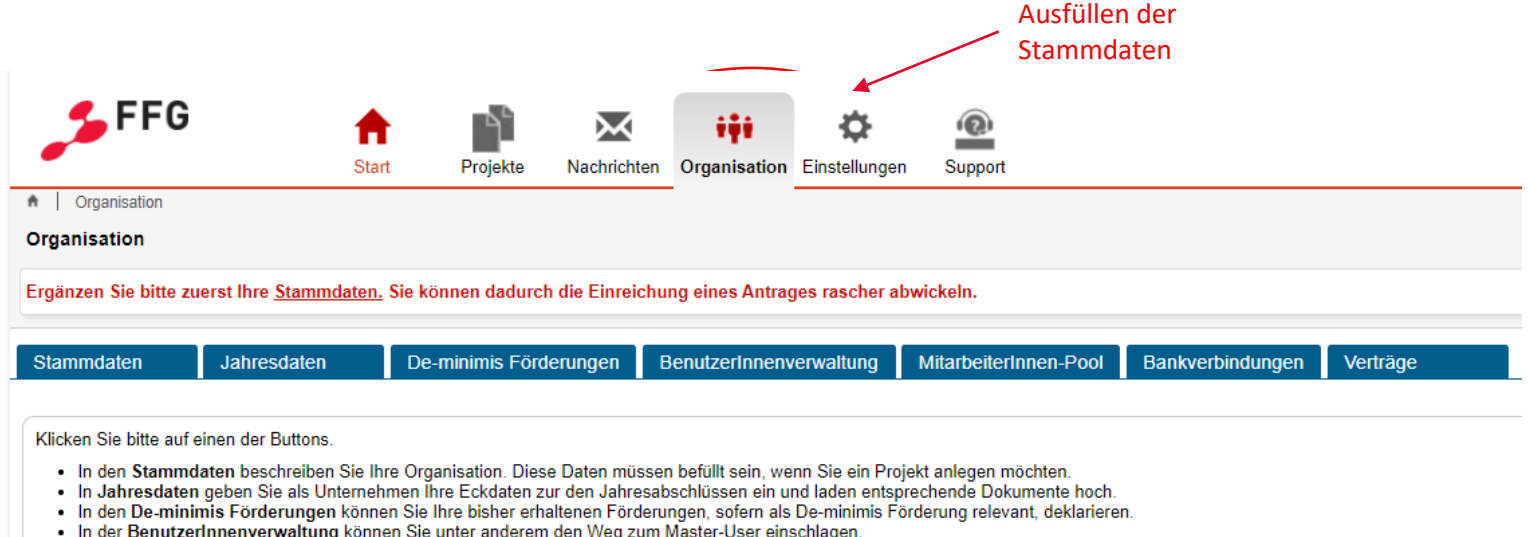

Im MitarbeiterInnen-Pool können Sie Personenstämme für jene MitarbeiterInnen anlegen, die in den Projekten tätig sind.

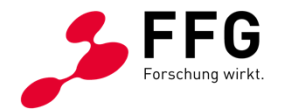

## **EINREICHTOOL ECALL / ANLEGEN VON PROJEKTEN**

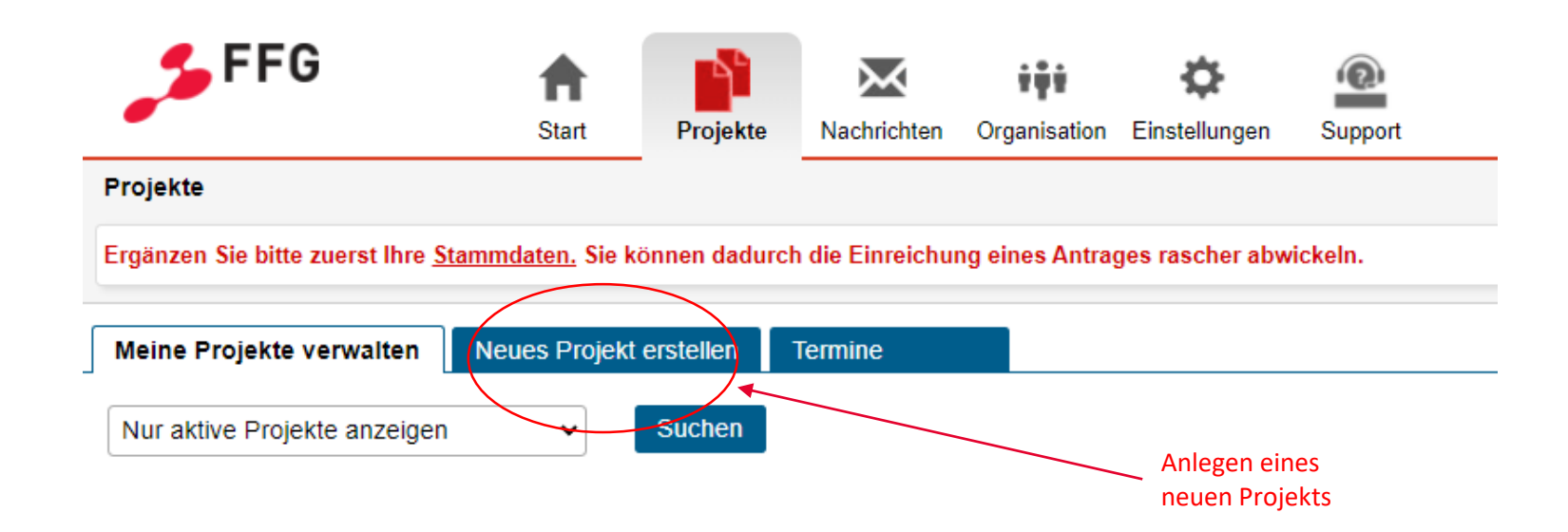

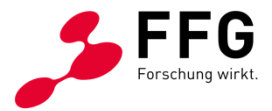

## **EINREICHTOOL ECALL / ANLEGEN VON PROJEKTEN**

Meine Projekte verwalten

**Neues Projekt erstellen** 

**Termine** 

Bitte wählen Sie die Ausschreibung, für die Sie einen Antrag erstellen möchten

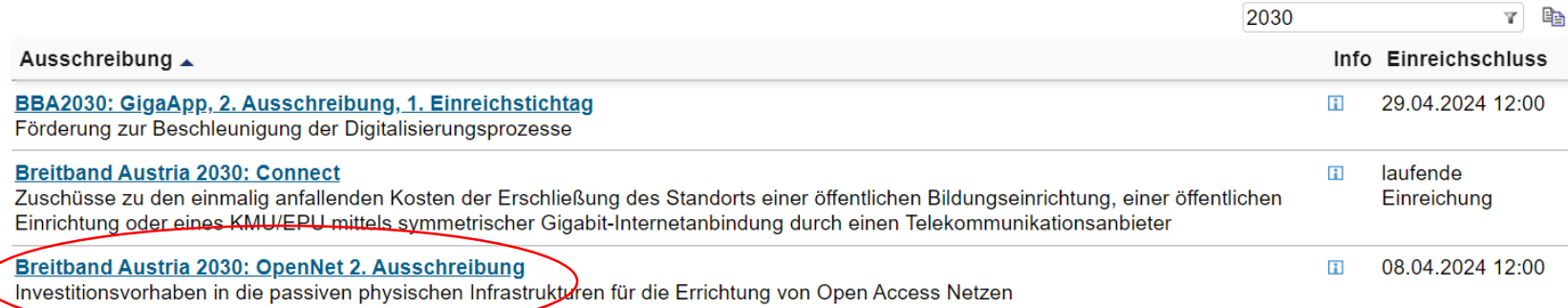

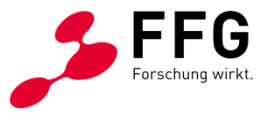

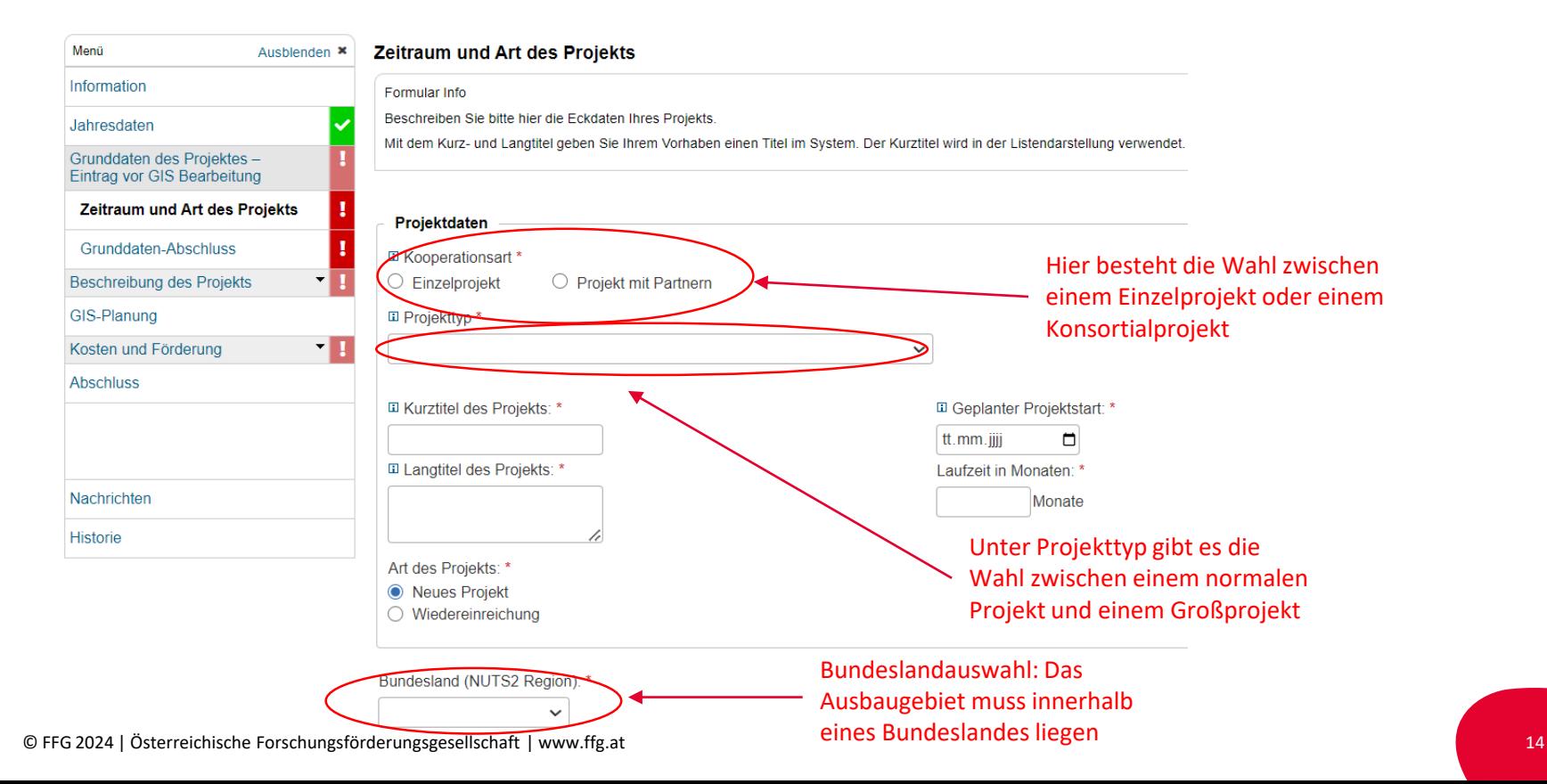

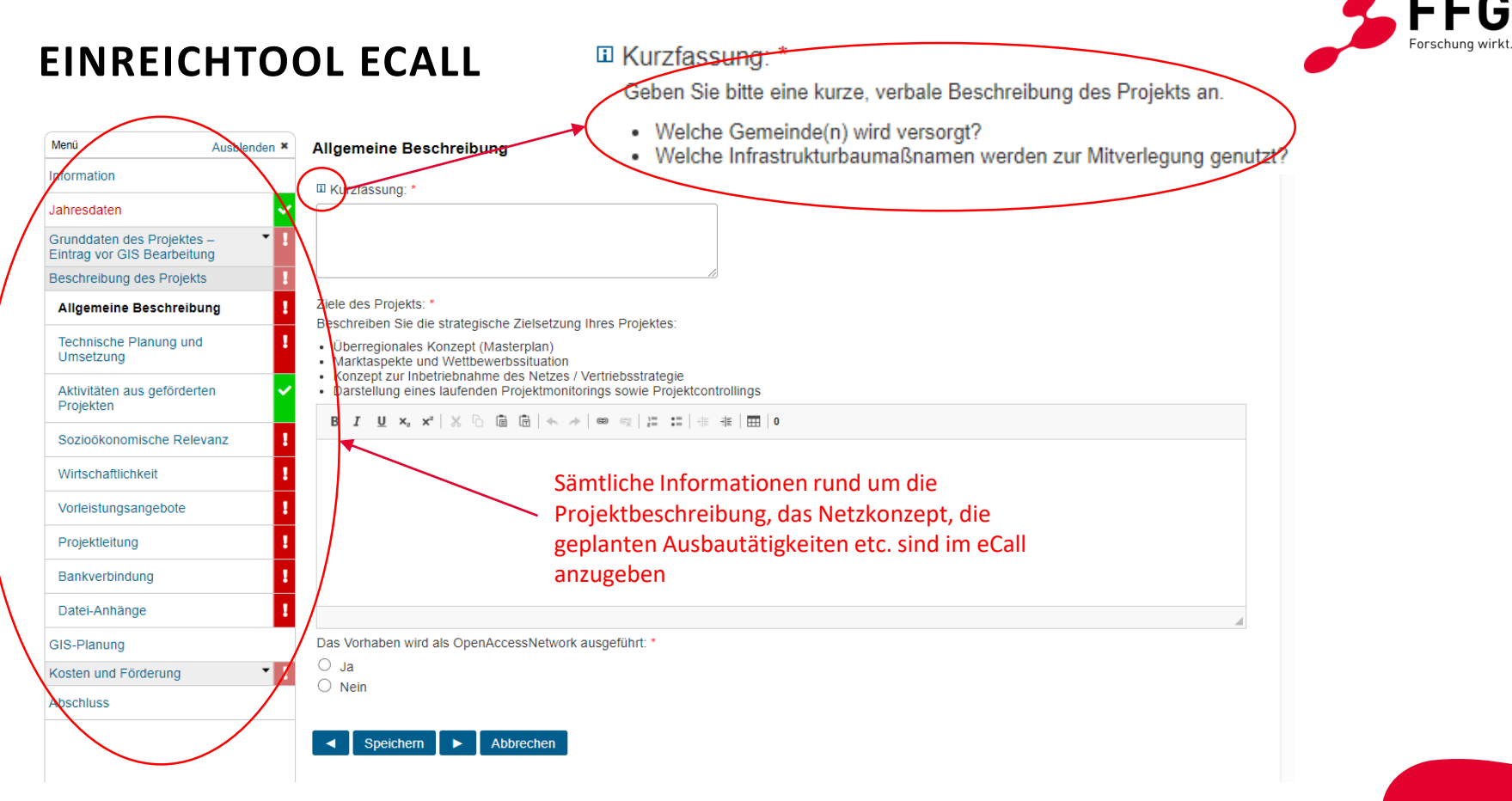

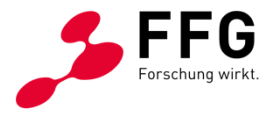

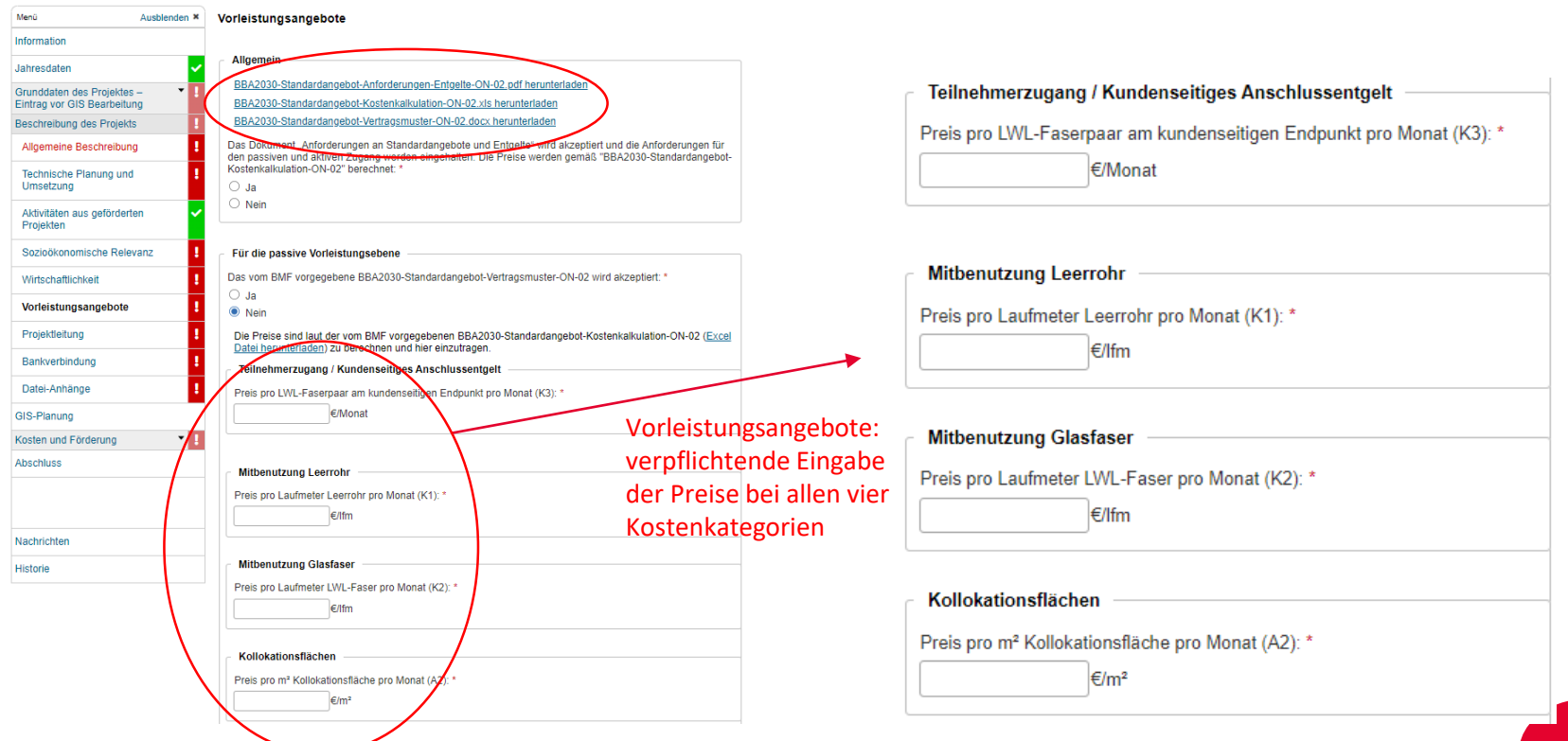

© FFG 2024 | Österreichische Forschungsförderungsgesellschaft | www.ffg.at 16

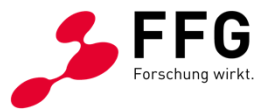

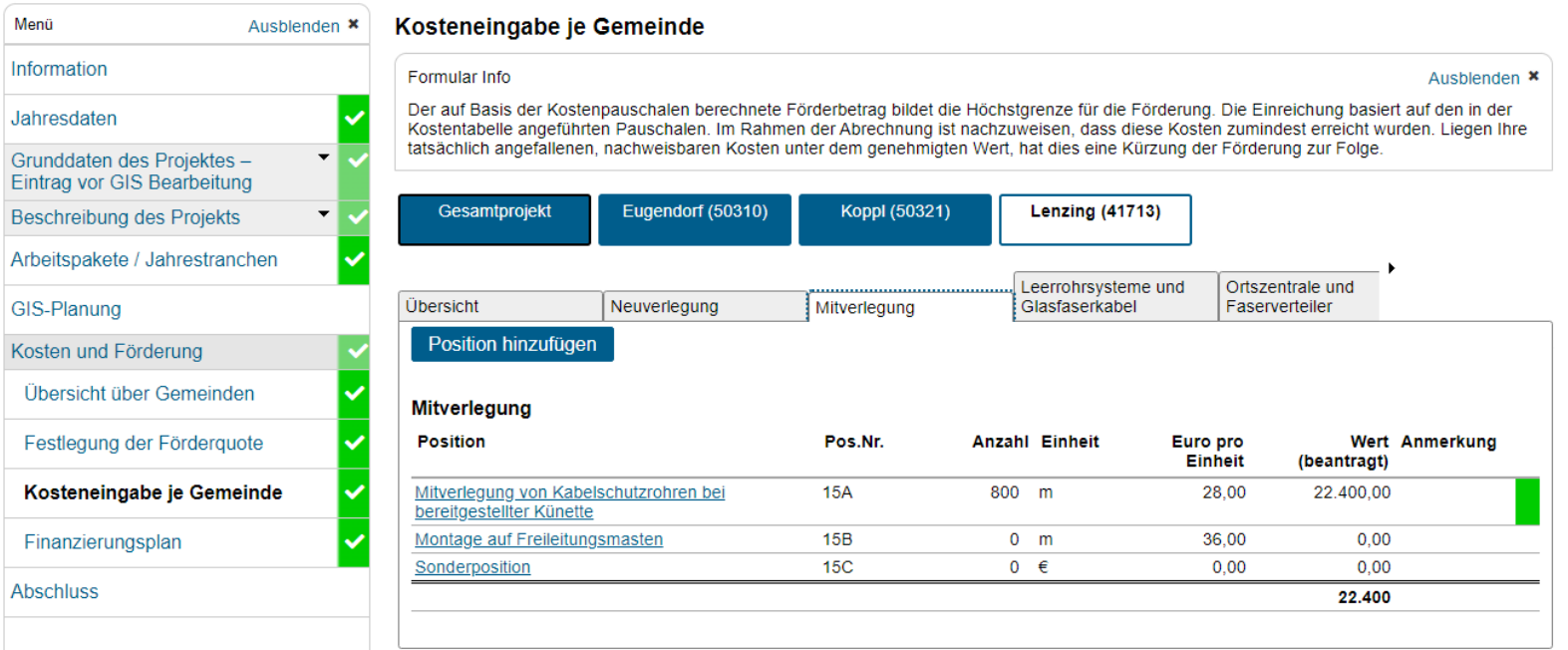

## **KONTAKTE**

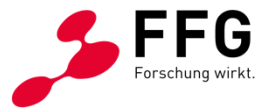

#### **Kontakt für die Einreichung, Abwicklung und Abrechnung**

FFG

Breitband Hotline: +43 (0)57755-7500

E-Mail: [breitband@ffg.at](mailto:breitband@ffg.at)

#### **Kontakt für die Programmverantwortung**

Breitbandbüro des Bundesministeriums für Finanzen (BMF)

E-Mail: [breitbandbuero@bmf.gv.at](mailto:breitbandbuero@bmf.gv.at)

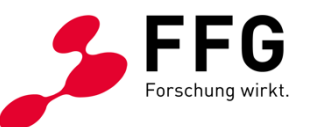

### **STANDARDANGEBOTE UND DIE ZUGEHÖRIGE KOSTENKALKULATION**

• RTR

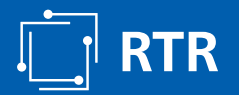

# **Webinar BBA2030 OpenNet2**

Standardangebote

RTR Wien, 25.01.2024

# **Anforderungen an Standardangebote und Entgelte - Allgemeines**

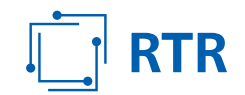

- Anzubieten ist passiver und aktiver Zugang  $\rightarrow$  2 Standardangebote
- Die Anforderungen ergeben sich aus den Zielen des Programms BBA 2030 OpenNet
	- **Insbesondere: Belebung des Vorleistungsmarktes und**
	- Intensivierung von Vorleistungsangeboten und Markteintritten
	- $\rightarrow$  Gleiche Bedingungen für alle Nachfrager
		- Insbesondere auch im Vergleich zu eigenem Retail-Arm (so vorhanden)
- Da die Ziele auch für bisherige Programme gültig sind, handelt es sich Großteils um Klarstellungen (und nicht um neue oder andere Anforderungen)

# **Anforderungen passiver Zugang**

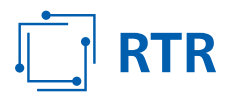

## **Standardangebot**

- Vertragsmuster ist zu verwenden
- Geringfügige geschäftsübliche Ergänzungen sowie notwendige Anpassungen an anbieterspezifische Prozesse sind möglich
- Veröffentlichung: Spätestens mit Inbetriebnahme, jedenfalls aber so, dass allen ISPs (inkl. ISPs des Fördernehmers) ein zeitgleicher Marktauftritt möglich ist
- **Firist zwischen Nachfrage und Angebot: Maximal 4 Wochen**
- Entbündelung am Faserknoten
	- Muss möglich sein, auch für das Massenmarktgeschäft
	- 2 Fasern pro Endkunde müssen verfügbar sein

# **Anforderungen passiver Zugang – Entgelte (i)**

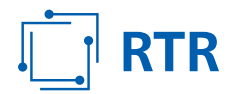

- Folgende Entgelte müssen angegeben und angeboten werden
	- LWL-Fasernpaar pro kundenseitigem Endpunkt (Mischpreis)
		- Gilt für Entbündelung des kundenseitigen Endpunktes am PoP
	- LWL-Faser pro Laufmeter (gefördert nicht gefördert)
		- Gilt für alle anderen Verbindungen
	- Leerrohr pro Laufmeter (gefördert nicht gefördert)
	- Kollokation pro  $m<sup>2</sup>$
- **Entgelte sind im Excel zu berechnen**
- Mengenrabatte sind zulässig, aber nur wenn sie nicht zu Zutrittsbarrieren führen
- Vorabzahlungen / Investbeteiligungen / Rabatte für Mengenzusagen: Nicht zulässig

# **Anforderungen passiver Zugang – Entgelte (ii)**

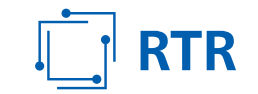

- Nachbildbarkeit: Ist der Förderwerber über ein verbundenes Unternehmen auf Endkundenebene tätig, müssen seine Angebote replizierbar sein
- Geografische Einheitlichkeit
	- Entgelte je Anschluss müssen innerhalb des Förderprojektes einheitlich sein
	- Durchschnittsbildung über Förderprojekte ist zulässig
	- Keine Vermischung von Förderprojekten und Nicht-Förderprojekten
- Revenue Sharing kann *zusätzlich* angeboten werden
- Keine verpflichtend zu beziehenden zusätzlichen Leistungen

# **Anforderungen aktiver Zugang**

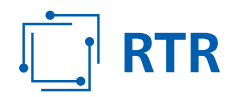

## **Standardangebot**

- Kein Muster, sondern Liste an Anforderungen und Mindestinhalten
- Ethernet-basiert, mindestens 5 Profile ≥ 100/100 Mbit/s, min. 4 VLANs pro EK, min. 4 Prioritäten, Abruf von Statusinformationen
- Verkehrsübergabe an einem Punkt muss möglich sein
- Bereitstellung eines IP-basierten Vorleistungsproduktes ist nicht erforderlich
- Entgelte
	- Kostenorientierung, Rabatte, Nachbildbarkeit, geografische Einheitlichkeit der Entgelte, Revenue Sharing und sonstige Leistungen  $\rightarrow$  wie bei passivem Zugang

# **Überblick Kalkulation Entgelte Std-Angebote Berechnungsmethodik**

Die Kalkulation der Entgelte erfolgt in drei Schritten:

- 1. Ermittlung der Kosten für die Errichtung des Netzes
	- a) Kosten für die Grabungsleistung und die Verlegung von (Leer-)Rohren
	- b) Kosten für die darin eingebrachte LWL-Kabel
	- c) Kosten für aktives Equipment
- 2. Aufteilung der so ermittelten Kosten auf die Nutzungsdauer, Hinzurechnung von jährlichen Kosten für gebundenes Kapital sowie Wartung & Instandhaltung (inkl. Betrieb)
- 3. Aufteilung der so ermittelten jährlichen Kosten auf die genutzte Kapazität (Entgelt pro Laufmeter) bzw. die langfristig zu erwartende Anzahl an aktiven Anschlüssen (Entgelt pro Anschluss).

**RTR** 

# **Überblick Excel BBA2030-Standardangebot-Kostenkalkulation-ON-02.xlsx**

Weitere Infos: BBA2030-Standardangebot-Anforderungen-Entgelte-ON-02.pdf

Tabellenblätter:

- (E) Erläuterungen & Ergebnisse
- (A1) Angaben zum Förder-Projekt (Kosten, Förderungen, Längen etc.)
- (A2) Angaben Kollokationsfläche [€/m² p.m.]
- (Ko) weitere Kostenparameter (fix vorgegeben) (Zinsen, ND, W&I)
- $\blacksquare$  (K1) Kalkulation (Leer-)Rohrstrecken  $\blacksquare$  [ $\varepsilon/m$  p.m.]
- (K2) Kalkulation Glasfaserstrecken [€/m p.m.]
- $($ K3) Kalkulation TLN-Zugang passiv  $[$   $\epsilon$ /TLN p.m.]
- (K4) Kalkulation TLN-Zugang aktiv  $[€/TLN p.m.]$

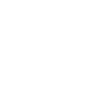

**RTR** 

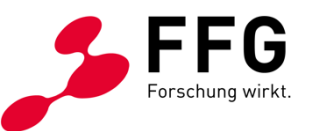

### **WEBGIS 2030: PLANUNGSLEITFADEN, BEWERTUNGSHANDBUCH - ZUSAMMENHANG MIT DEN STATISTIKEN**

• Erwin Grabler, BMF

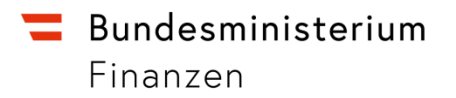

# **BBA2030: OpenNet 2. Ausschreibung**

[Breitbandbüro,](mailto:breitbandbuero@bmlrt.gv.at) Abteilung VI/10 Wien, 25. Jänner 2024

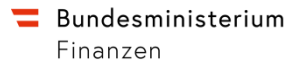

## **Planungsleitfaden**

#### **Normen und Industriestandards – sind verpflichtend einzuhalten**

Die technischen Parameter der Leerrohr-Infrastruktur ermöglichen deren ordnungsgemäße Nutzung über einen Zeitraum von zumindest 50 Jahren und die von Glasfaserkabeln von mindestens 25 Jahren. Für deren Errichtung und Betrieb sind ausschließlich Komponenten in geprüfter und zertifizierter Qualität zu verwenden

#### **Planungsqualität**

Schwerpunkt auf die nachhaltige, dauerhafte und standfeste Ausführung von Errichtungen im Zuge des Vorhabens. Zu bevorzugen sind Künettenbezogene gegenüber alternativer Verlegearten, eine qualitativ hochwertige Ausführung aller Teile des Vorhabens (Errichtungen und Mitbenutzungen)

#### **Präzisierung Point to Multipoint (P2MP)**

Bei P2MP-Zugangsnetzen ist den zugangssuchenden Dritten ein nach technischen und wirtschaftlichen Kriterien ausgewogenes Ausmaß an Glasfasern von den Endkundenanschlüssen bis zu den aktiven Netzknoten zur Verfügung zu stellen.

**Bundesministerium** Finanzen

# **Planungsqualität**

- **Bauabschnitte:** Bau muss zeitnahe zum Beginn der Projektlaufzeit sein.
- Klare Zuordnung von **Glasfasertrasse** und **Glasfaserhausanschluss**
- **Datenchecks** bieten einen Hinweis auf mögliche Fehler. Ein vollautomatisierter Check der alle Gegebenheiten berücksichtigt ist nicht möglich. Fehler sind im Vorfeld zu korrigieren, Ausnahmen zu beschreiben.

#### **Verteiler im Nicht-Fördergebiet geringer Abstand)**

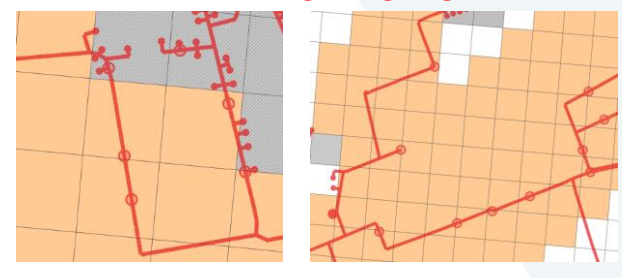

**Umweg bei Glasfaserhausanschlüssen**

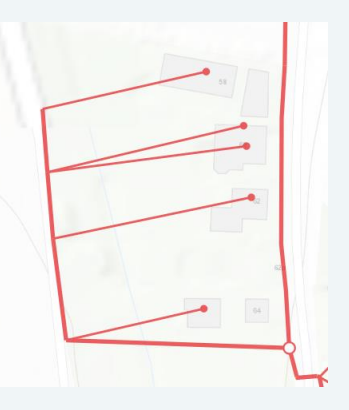

**Mehrfachanschlüsse bei einem Gebäude**

**Best Practice Best Practice**

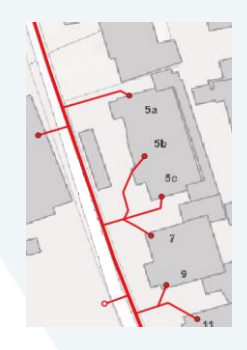

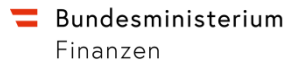

# **Neuerungen seit BBA2030: Call 1**

- Verbesserung des User-Interfaces bezüglich Datencheck, Nachrichten und Korrekturen.
- Verbesserung der Datenchecks generell
- Performancesteigerungen im gesamten System.
- Möglichkeit zur initialen Übernahme vertraglich fixierter Daten als Baudaten in die ZIS.

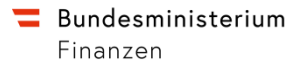

# **Bewertungshandbuch: wesentlichste Änderungen**

- Neue Kriterien: Fokus auf Flächendeckung und Haushalte in weißen Rasterzellen
	- − 1.1: Grad neu erschlossener Rasterzellen
	- − 1.2: Grad neu erschlossener Haushalte in weißen Rasterzellen
- 1.3: Unterscheidung von P2P und P2MP
- 3.1: Kosten- statt Förderungseffizienz
- Anpassung der Punkteverteilung: insbesondere Stärkung der Planungsqualität (Kriterium 4.2)

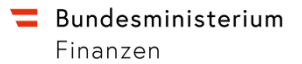

## **Räumliche Zuordnung der Infrastrukturdaten**

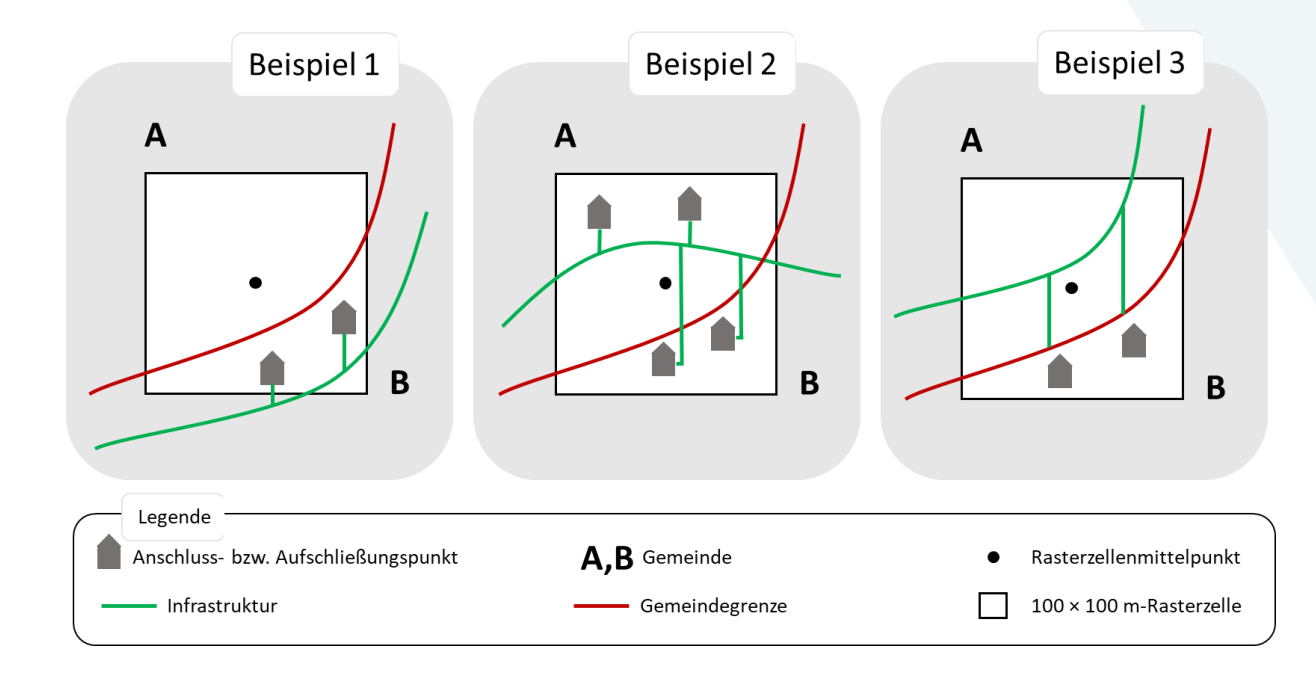

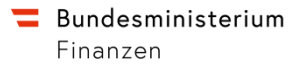

# **Auflösung geografischer Überschneidungen**

- Geografische Überschneidung: zwei oder mehr positiv bewertete Förderungsansuchen konkurrieren um einzelne oder auch mehrere förderbare Rasterzellen innerhalb einer Gemeinde
- Der Vorzug wird jenem Förderungsansuchen gegeben, welches beim Kriterium 1.1 auf Basis des eingereichten Projektumfangs in der betroffenen Gemeinde den höchsten Wert aufweist
- Die unterlegenen Förderungsansuchen verlieren alle neu erschlossenen Rasterzellen innerhalb der betroffenen Gemeinde
- Bei Gleichstand entscheidet das Bewertungsgremium, welches in begründeten Härtefällen die Reihung aufgrund des Kriteriums 1.1. auch ändern kann

#### **Bundesministerium** Finanzen

# **Datenmodell: Attribut Technik**

• OpenNet 2. Ausschreibung

− "FTTP:FTTH/FTTB"

- − "FTTP:FTTH/FTTB (P2P)"
- − "FTTP:FTTH/FTTB (P2MP)"
- Access und OpenNet 1. Ausschreibungen: alle drei Angaben möglich, d.h. Unterscheidung ist freiwillig
- Connect 1. Ausschreibung: "FTTP:FTTH/FTTB (P2P)" ebenfalls möglich und äquivalent zu "FTTP:FTTH/FTTB"

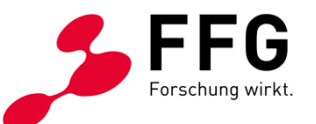

### **FRAGEN UND ANTWORTEN**

© FFG 2024 | Österreichische Forschungsförderungsgesellschaft | www.ffg.at 37

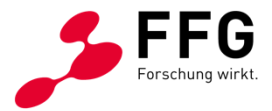

## **Vielen Dank für Ihr Interesse!**

## **Wir begleiten Sie auf dem Weg zur Förderung.**

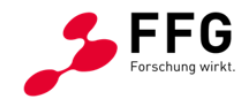

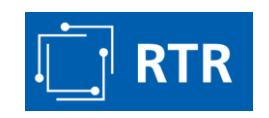

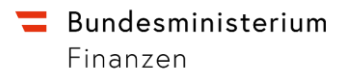